### www.Padasalai.Net

#### www.TrbTnpsc.com

அரசுத்தேர்வுகள் இயக்ககம் சென்னை — 600006

மேல்நிலை இரண்டாம் ஆண்டு பொதுத்தேர்வு மார்ச்-2023

கணினி தொழில்நுட்பம் – விடைக்குறிப்புகள் (புதிய பாடத்திட்டம்)

அதிகபட்ச மதிப்பெண்கள்: 70

குறிப்பு : 1. நீலம் அல்லது கருப்பு மையினால் எழுதப்பட்ட விடைகள் மட்டுமே மதிப்பீடு செய்யப்பட வேண்டும்.

பகுதி – I

2. கொடுக்கப்பட்டுள்ள நான்கு விடைகளில் மிகவும் ஏற்புடைய விடையைத் தேர்ந்தெடுத்துக் குறியீட்டுடன் விடையினையும் சேர்த்து எழுதப்பட்டிருக்க வேண்டும்.

 $15 X 1 = 15$ 

### அனைத்து வினாக்களுக்கும் விடையளிக்கவும்

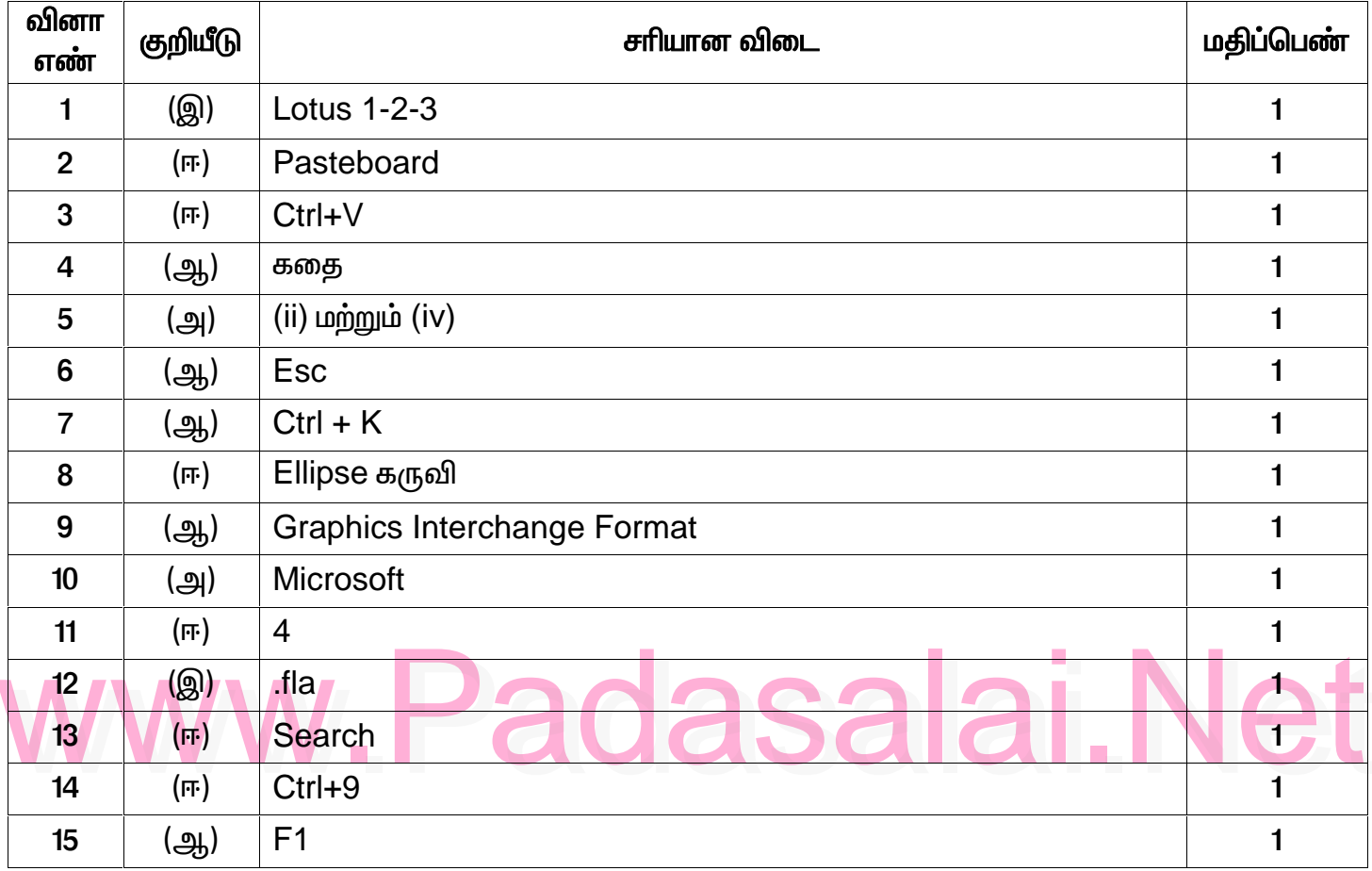

பகுதி *-* II

ஏதேனும் ஆறு வினாக்களுக்கு விடையளிக்கவும் . வினா எண் 24—க்கு கட்டாயமாக விடையளிக்கவும்  $6 X 2 = 12$ 

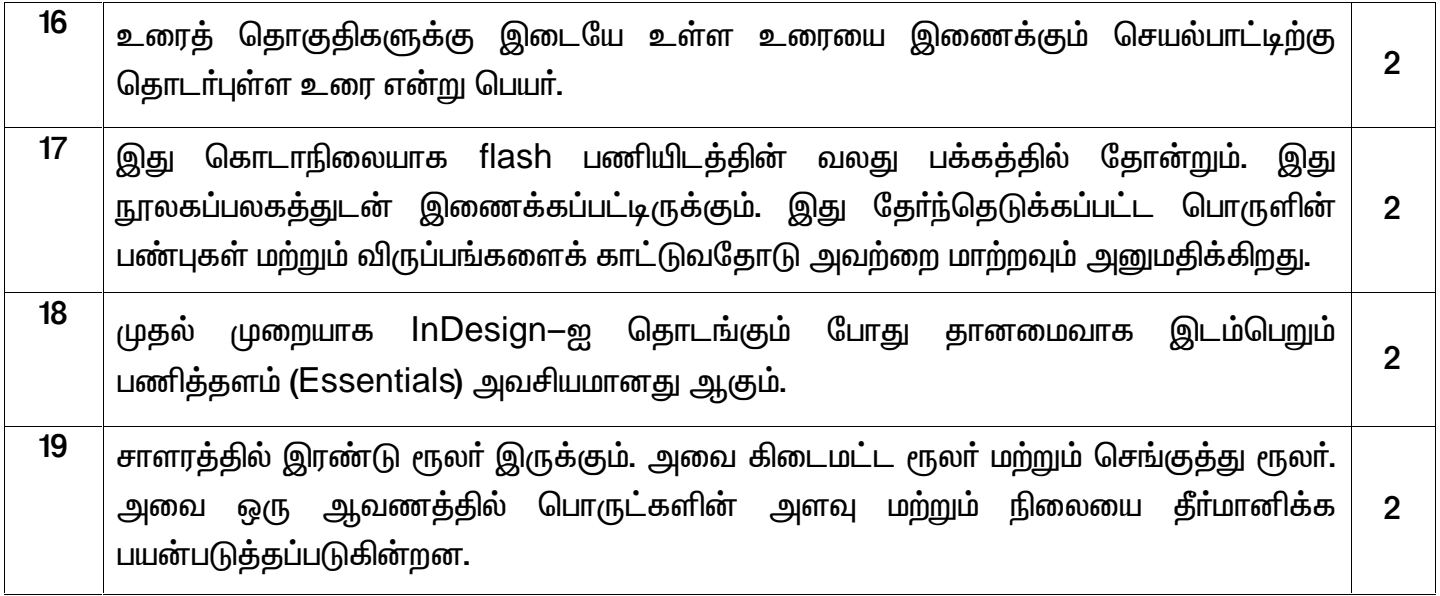

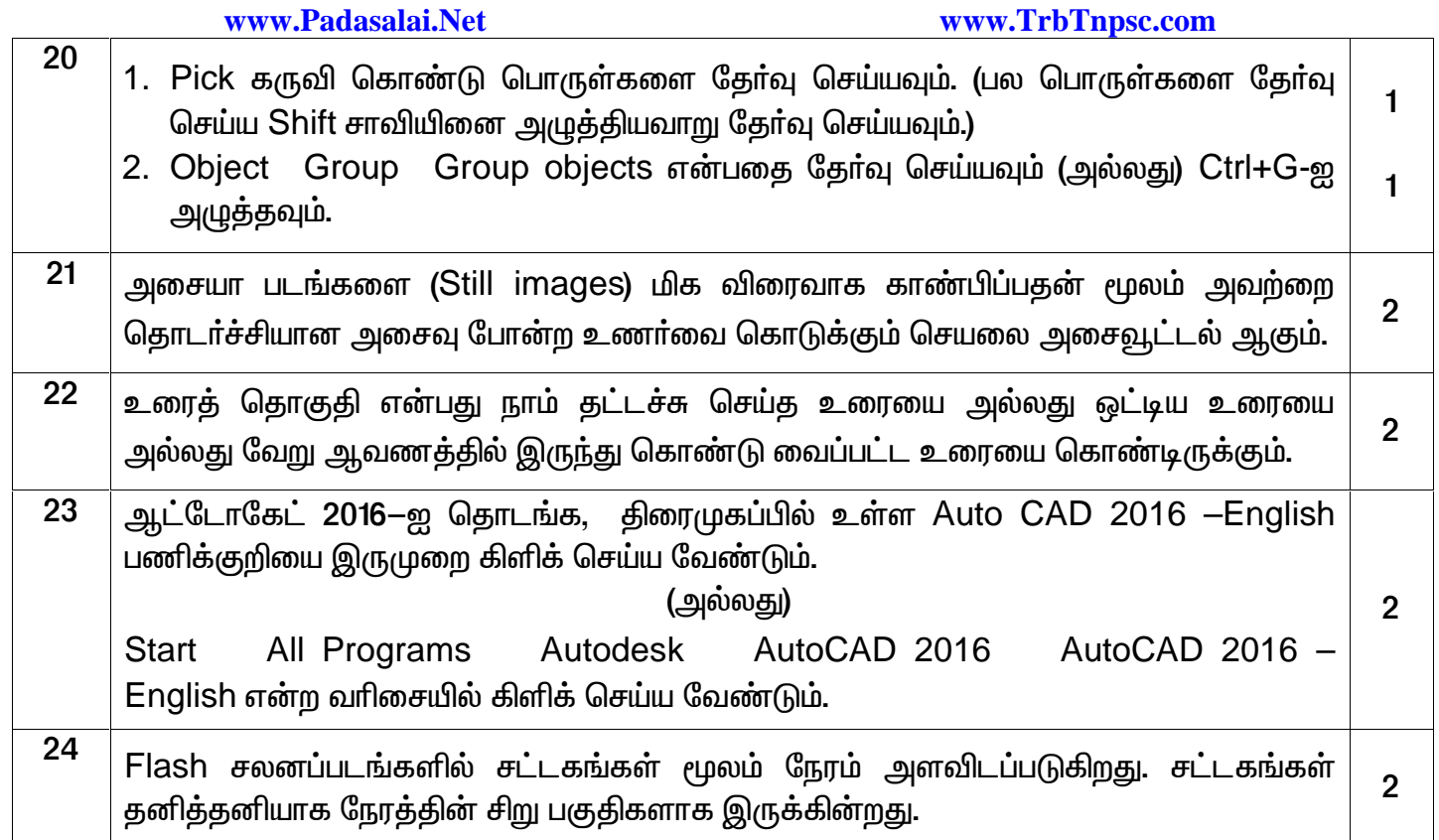

பகுதி — **III** 

ஏதேனும் ஆறு வினாக்களுக்கு விடையளிக்கவும். வினா எண் 33—க்கு கண்டிப்பாக விடையளிக்கவும்

 $6 X 3 = 18$ 

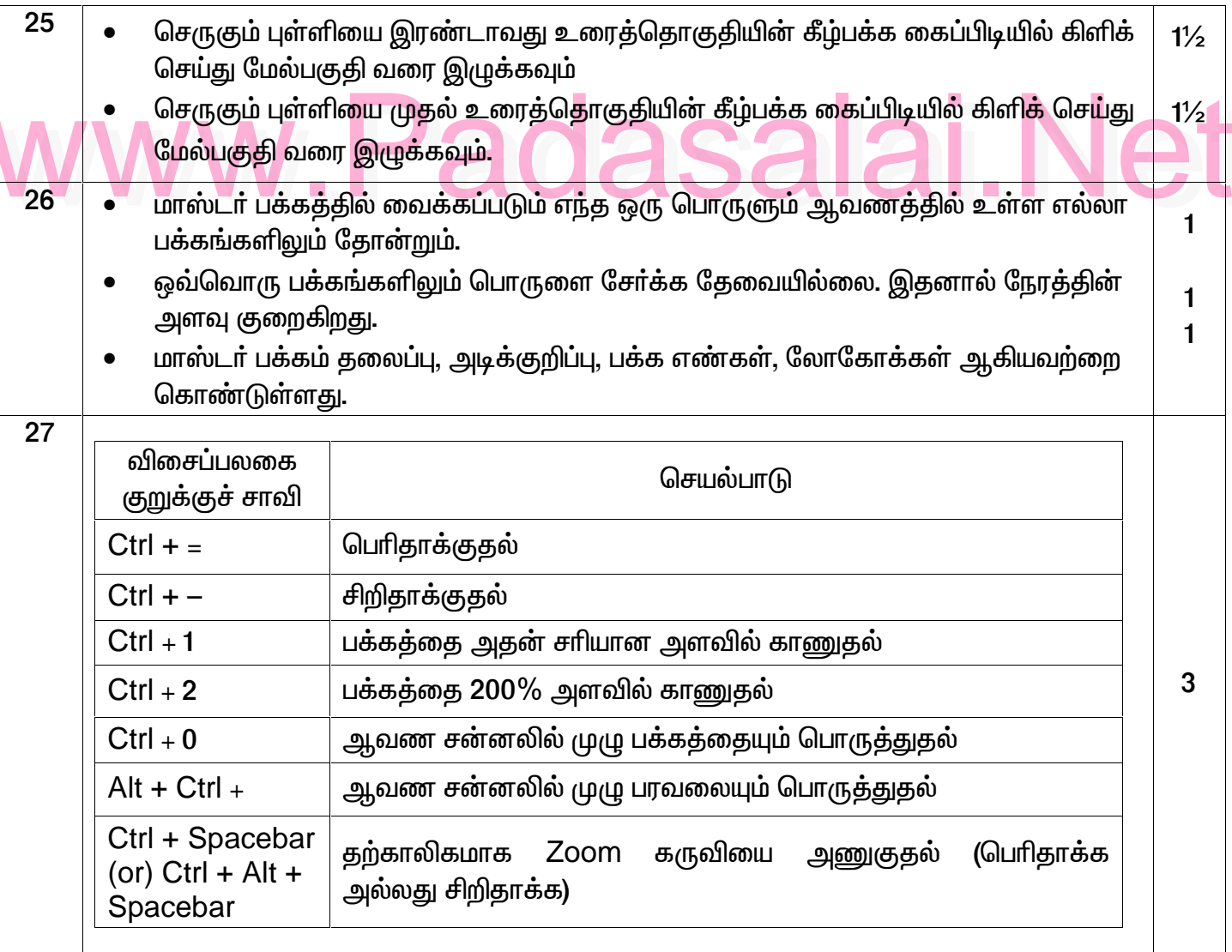

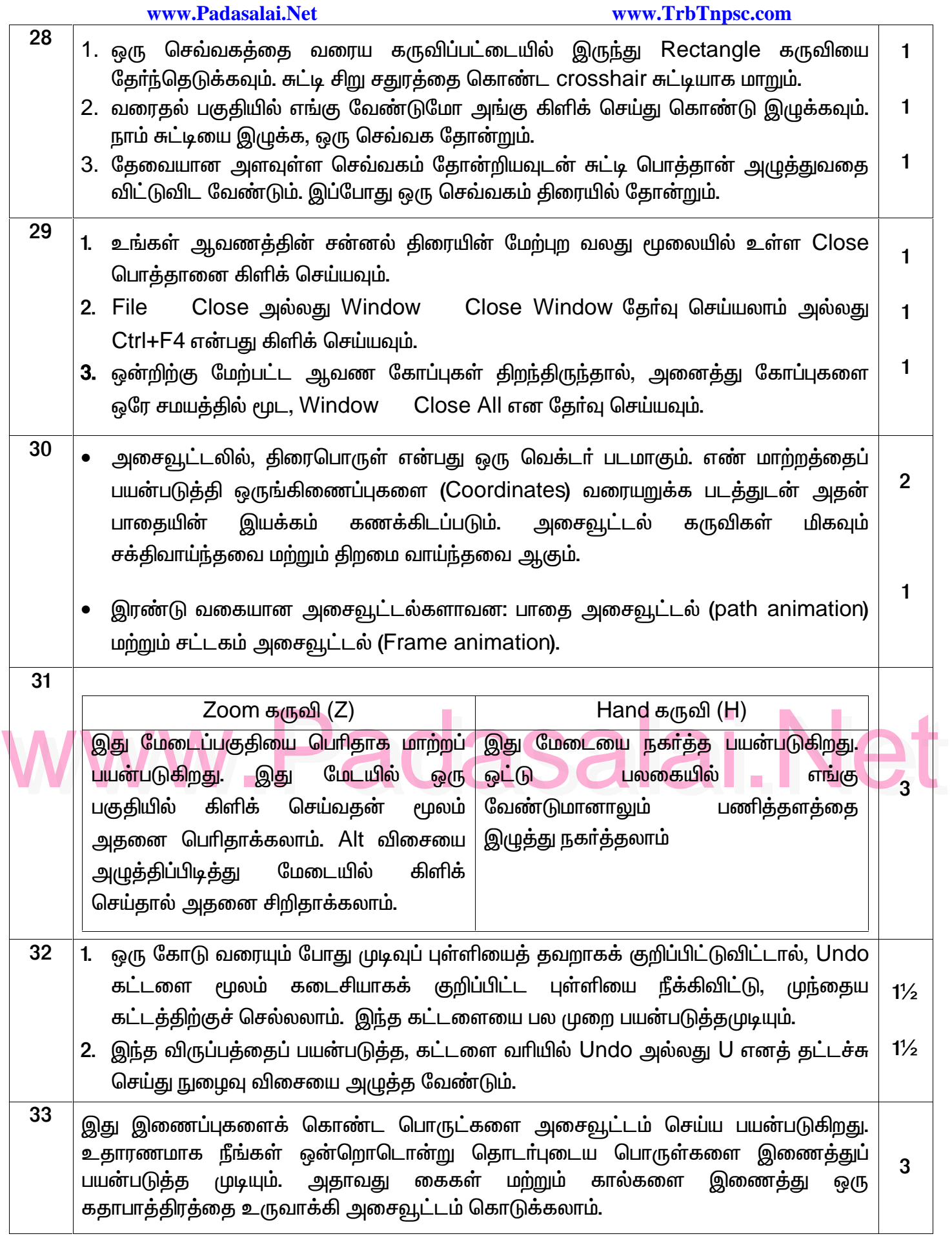

### www.Padasalai.Net

www.TrbTnpsc.com

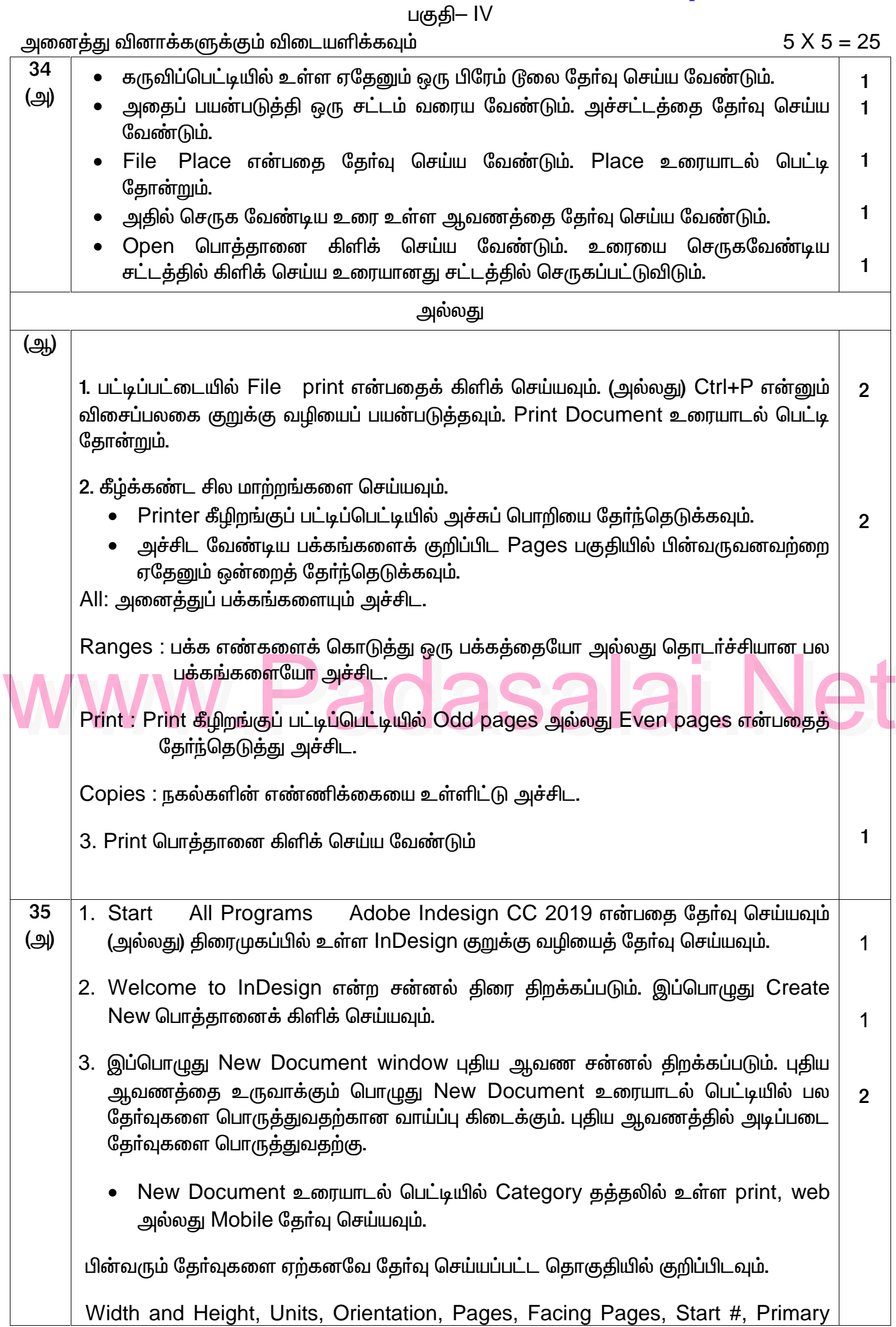

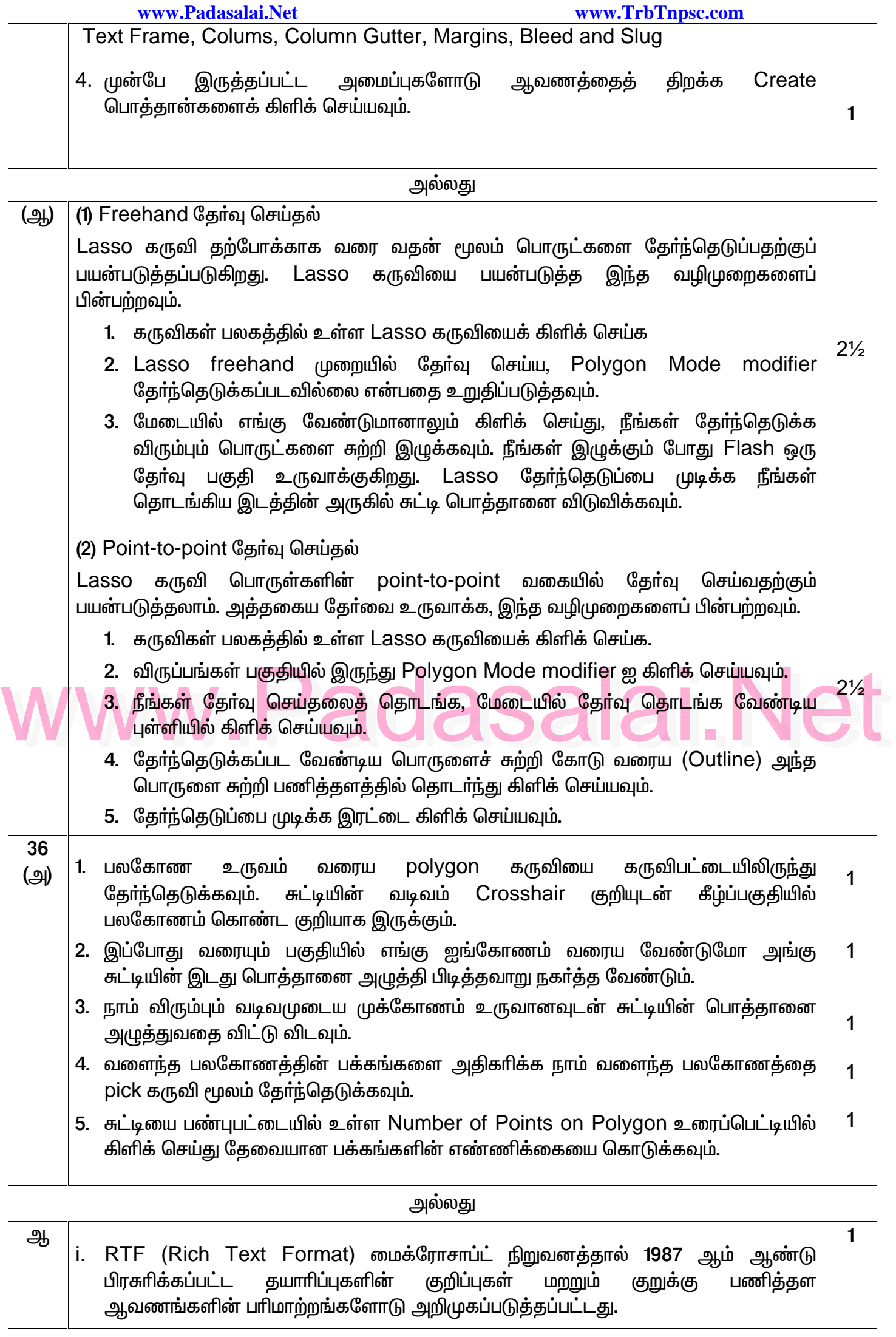

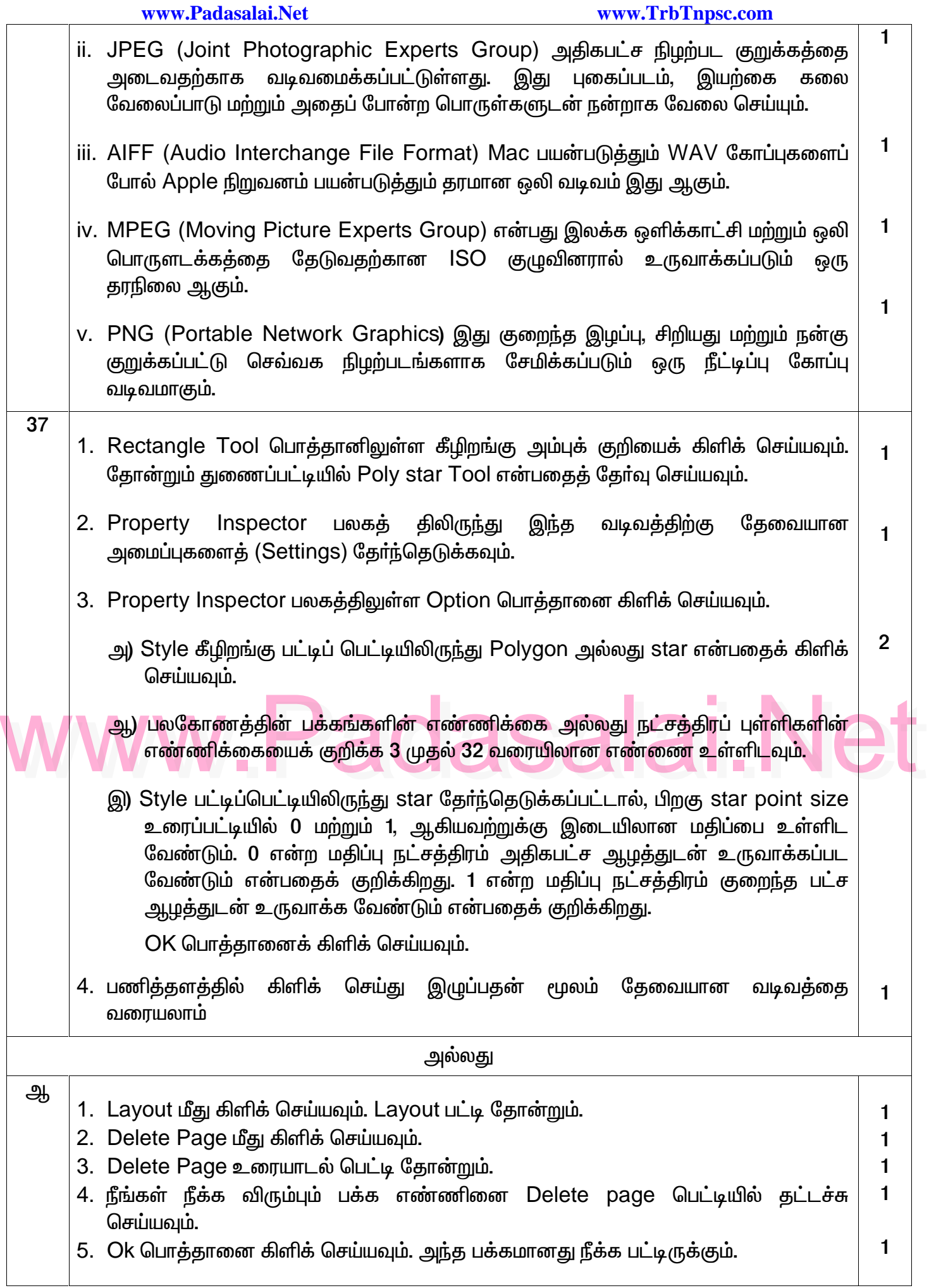

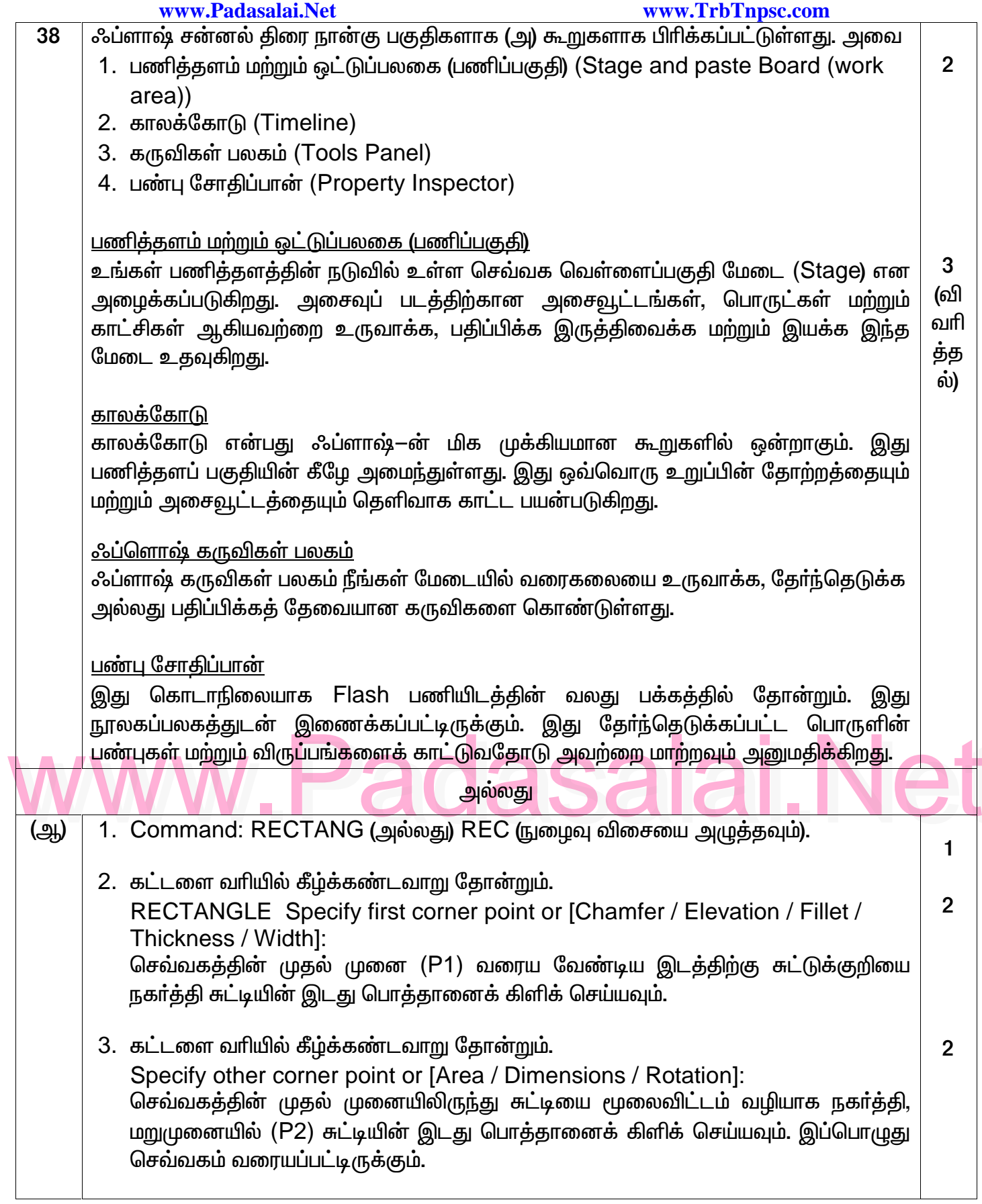